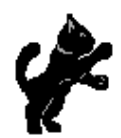

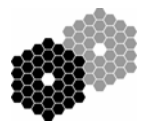

# **Proposed Modifications to Summit Slitmask Computers to Enable TCP/IP Transfer of Files to Mill**

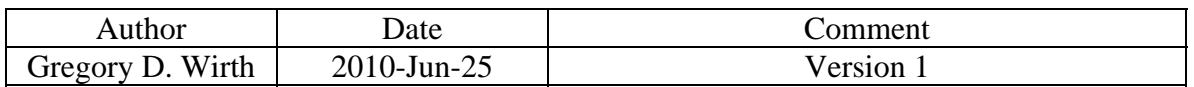

## *Synopsis*

Since its inception, the summit slitmask mill has required the use of floppy disks to transfer files between the computer which generates the mill code and the slitmask mill which manufactures the slitmasks. This "sneaker-net" approach is both cumbersome and unreliable due to regular failures of floppy disks and floppy drives, which are prone to trouble in the "dirty" environment in the mill vicinity.

A goal of the summit operations group for several years has been to eliminate the reliance on magnetic media by creating a networked connection between the slitmask milling computer and the computer in the mill itself. This was recently achieved, and the only remaining barrier to implementing this transfer method is making the corresponding modifications to the software running on the slitmask milling PC to enable networked transfer instead of floppy transfer.

This document gives a brief background on the current state of the network access between slitmask computer and mill, describes the proposed modifications to automate the file transfer process, and lists the steps required to accomplish and test these modifications.

## *TCP/IP Access*

Mike Wagner and Jon Chock have configured the DOS-based computer in the slitmask mill to communicate with one of the Linux-based slitmask milling PCs via and Ethernet connection. The slitmask mill runs DOS, which apparently prevents the Linux PC from being able to access the filesystem on the mill; however, the mill is able to successfully read from and write to the Linux filesystem.

The result is that we can now transfer files from the slitmask milling PC to the mill by writing data to the **slitmaskpc:/slitmasks** directory on the slitmask milling PC and then accessing that partition from the mill. The mill operator will then be able to view the contents of the **slitmaskpc:/slitmasks** directory in a similar manner to viewing data on the mill's floppy drive. The operator can select a file to mill and then execute the mill code in the file to produce a slitmask.

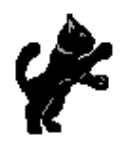

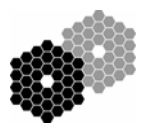

## *Proposed Changes*

To enable the networked file transfer method, changes will be required to both the software and the procedures associated with the slitmask mill.

## **Software Changes**

Software changes include modification of the user interface (**Millmasks** GUI) as well as writing, testing, and installing a new script to be invoked from the interface which will write the data to a directory on the slitmaskpc instead of to the floppy drive.

#### *MillMasks GUI*

The **MillMasks** GUI is a Tcl/Tk-based widget written at UCO/Lick that allows the operator to select slitmasks for milling and to write the needed files to a floppy (see Figure 1). Source code can be found on the slitmask milling PC at **/usr/local/ucolick/kroot/bin/mask/MillMasks**.

| Instrument (toggle floppy select)<br><b>Make the Floppy</b><br>Masks to be Milled                                                                                                    | <b>Check Info</b> | <b>HELP</b><br><b>Restart</b><br><b>QUIT</b>                                    |  |
|----------------------------------------------------------------------------------------------------|-------------------|---------------------------------------------------------------------------------|--|
|                                                                                                    |                   |                                                                                 |  |
|                                                                                                    |                   |                                                                                 |  |
| 00: LRIS<br>Chuck Steidel q2343 f1 (q2343 f1<br>7978:7950:NI, 032 slits, use Jul 9 2010)  NEW                                                                                                    |                   |                                                                                 |  |
| 01: LRES<br>Chuck Steidel<br>q2343 b1 (q2343 b1<br>7977:7949:NH, 031 slits, use Jul 9 2010)  NEW                                                                                                    |                   |                                                                                 |  |
| Jeffrey Silverm n4038b.B (n4038b.fab<br>$\log_2$ LRIS<br>7456:7433:TM, 012 slits, use Jul 5 2010)  2655                                                                                                    |                   |                                                                                 |  |
| $\blacksquare$ 03: LRIS<br>Jeffrey Silverm hiia.faB (hiia.fab<br>7453:7430:TJ, 017 slits, use Jul 5 2010)  2658                                                                                                    |                   |                                                                                 |  |
| 104: LRES<br>Jeffrey Silverm hiib.faB (hiib.fab<br>7454:7431:TK, 015 slits, use Jul 5 2010)  2657                                                                                                    |                   |                                                                                 |  |
| 05: LRES<br>Chuck Steidel q1603 b1 (q1603 b1<br>7975:7947:NF, 033 slits, use Jul 9 2010)  2867                                                                                                    |                   |                                                                                 |  |
| $\log$ : LRIS<br>Chuck Steidel q1603 f1 (q1603 f1<br>7976:7948:NG, 036 slits, use Jul 9 2010)  2868                                                                                                    |                   |                                                                                 |  |
| Chuck Steidel $q0100 f1 (q0100 f1)$<br>107: LRES<br>7974:7946:NE, 035 slits, use Jul 9 2010)  2866<br>q0100 b1 (q0100 b1<br>08: LRES<br>Chuck Steidel<br>7973:7945:ND, 033 slits, use Jul 9 2010)  2865                                                                                      |                   |                                                                                 |  |
| 09: LRES<br>ssaly 2. (ssaly 2.shapley 7969:7941:MZ, 032 slits, use Jul 10 2010)  2859<br>Alice Shapley                                                                                                    |                   |                                                                                 |  |
|                                                                                                    |                   |                                                                                 |  |
| $N_{\perp}$ q2343_f1 0000                                                                                                    |                   | <b>BAD HASK</b><br>Press this button to report<br>this mask as bogus/unmillable |  |
| Mask entries in BROWN text have been written to floppy already.<br>Mask entries in GREEN text have been milled, barcoded, and scanned already.<br>You may duplicate a milled mask if you wish. Warnings may appear here,<br>but you will not be prevented from duplicating an existing mask. |                   |                                                                                 |  |

**Figure 1: Existing MillMasks GUI interface** 

In its current incarnation, the GUI will either automatically select the next 10 unmilled masks or will allow the operator to select as many masks as desired. The operator then clicks the **"Make the Floppy"** button at the top of the screen to write the mill code for the selected files to disk. This involves the following steps:

# KECK INSTRUMENT TECHNICAL NOTE KITN 0026 PAGE 3 OF 4

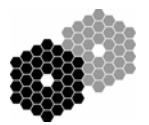

- o Extracting blueprint files for the corresponding masks from the slitmask database using a program called **dbMaskOut**.
- o Converting the FITS-format blueprints into NCC mill code using a program called **fits2ncc**.
- o Writing the NCC files to floppy using a program called **mkMaskFloppy**.

The contents of the floppy disk currently in the **A:** drive are deleted, and the new files are then written to disk. If the disk does not have enough free space to hold all of the selected files, then only the first N are written to disk and the remainder are not. We propose only the following two, minor changes to the GUI interface:

- o Change the title of the top button from **"Make the Floppy"** to **"Send Files to Mill"**
- o Change the command bound to this button from **mkMaskFloppy** to the name of the new script described below (possibly entitled **sendToMill**).

#### *Script to Write Data*

The **MillMasks** GUI currently invokes an external script called **mkMaskFloppy** which lives in the directory **/usr/local/ucolick/kroot/bin/mask**. This Bourne-shell script simply locates all files in the current directory and writes them to the floppy in the **A:** drive. We propose to write a new script called **sendToMill** which will do the following:

- o Delete the current contents of the **slitmaskpc:/slitmasks** directory;
- o Copy the files in the current directory into **slitmaskpc:/slitmasks;**
- o Verify that all files were copied successfully;
- o Return an appropriate exit status indicating success or failure.

This script can be implemented in any language, but for ease of maintainability a shell scripting language such as **sh** or **csh** is recommended.

## **Procedural Changes**

Because there are two slitmask milling PCs (known as **slitmaskpc** and

**slitmaskpc2**) which can be used to generate the mill code, and because the mill must perform the file retrieval, the mill operator will now need to select the "source" computer when preparing to mill masks. It is not yet clear whether this step will be performed when the mill is "booted up" or whether this will be selectable at the time of milling. Either way, the summit operations group will be responsible for determining the appropriate steps for the mill operator take in order to select the "source" computer and updating the existing slitmask milling documentation accordingly.

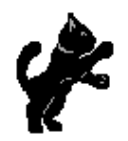

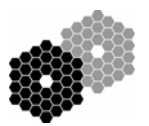

## *Action Summary*

The following list shows the actions which must be completed in order to implement network-based transfer of slitmask mill code files to the mill. Each action is preceded by a word indicating who will take primary responsibility for completing the task. Here, "OID" indicates the WMKO Operations and Infrastructure Group, "Software" indicates a software engineer in OID, and "Lick" indicates a software engineer in the UCO/Lick Scientific Programming Group.

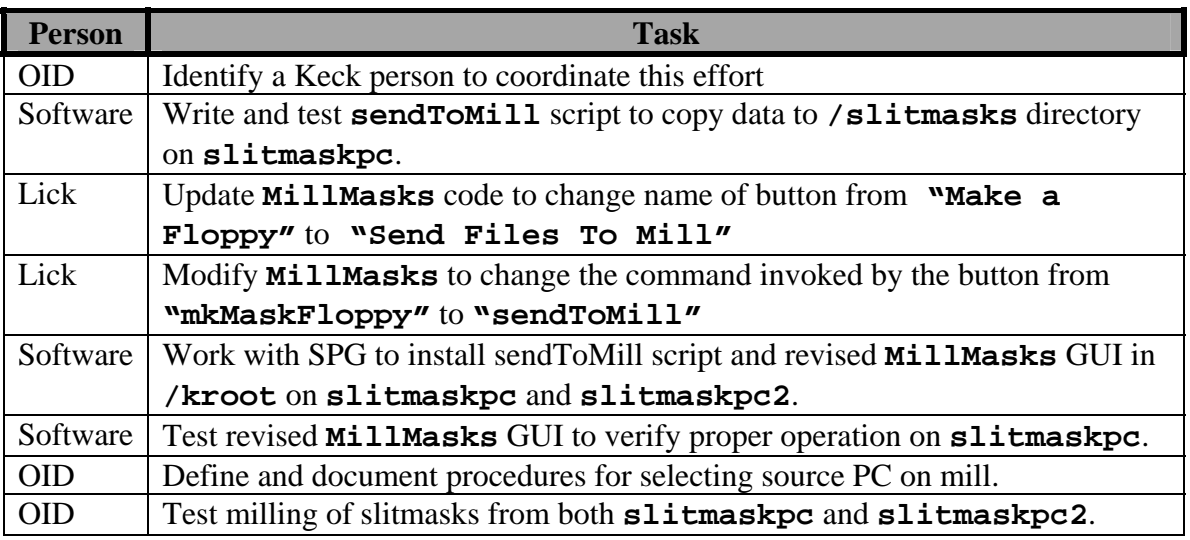